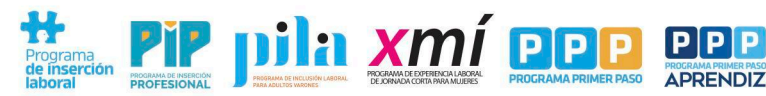

Ministerio de<br>**EMPLEO Y FORMACIÓN PROFESIONAL** 

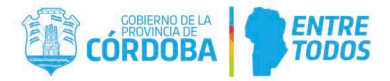

## **RENUNCIA AL PROGRAMA**

IMPORTANTE: Una vez completo el formulario podrá presentarse a través del formulario multinota de Ciudadano Digital. Ingresar a CIDI y en el buscador colocar "Tramite multinota", opción GOBIERNO DE LA PROVINCIA DE CORDOBA (iniciar Online).

## 1. DATOS DEL BENEFICIARIO QUE RENUNCIA AL PROGRAMA

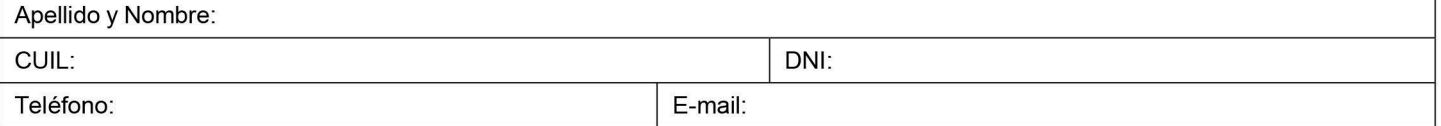

## 2. DATOS DE LA EMPRESA EN LA QUE REALIZA EL ENTRENAMIENTO

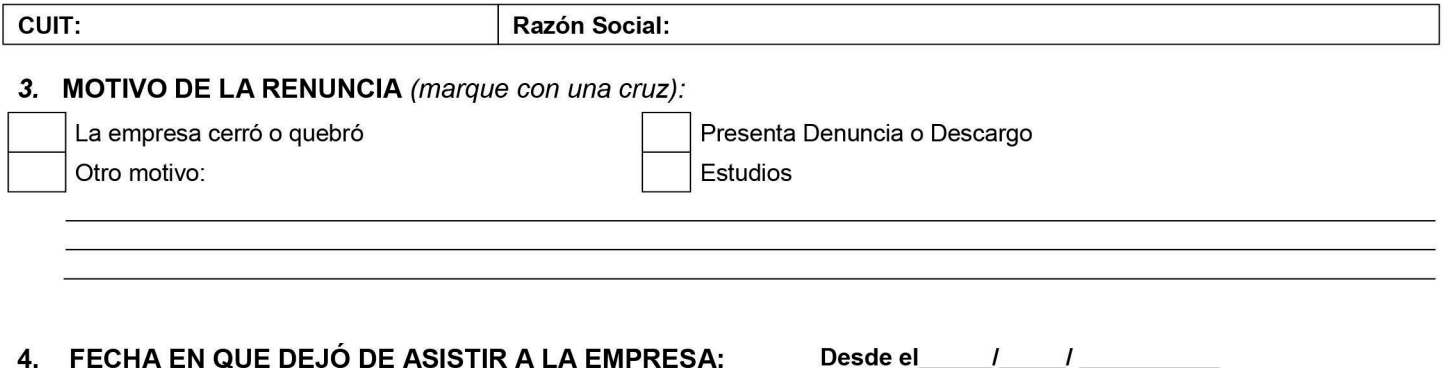

El abajo firmante declara conocer las reglamentaciones vigentes del Programa. Los datos contenidos en la solicitud tienen carácter de declaración jurada y están protegidos por el secreto estadístico.

**IMPORTANTE:** El beneficiario que renuncia al programa es dado de baja en el mismo y no puede reclamar con posterioridad el alta en el programa.

En caso de beneficiarios asignados en la modalidad Contrato por Tiempo Indeterminado (CTI), se debe tener en cuenta que el vínculo laboral está regulado por la Dirección de Conciliación y Arbitraje del Ministerio de Trabajo, o la delegación del Ministerio de Trabajo correspondiente a cada localidad.

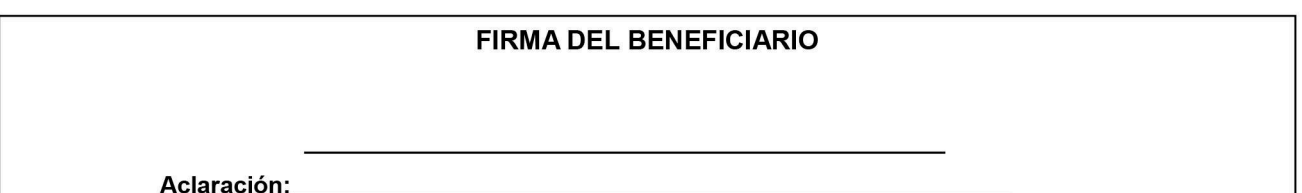

Juan B Justo 3600 - Whatsapp 3515749267 - empleyformacion.cba.gov.ar